## Inhaltsübersicht

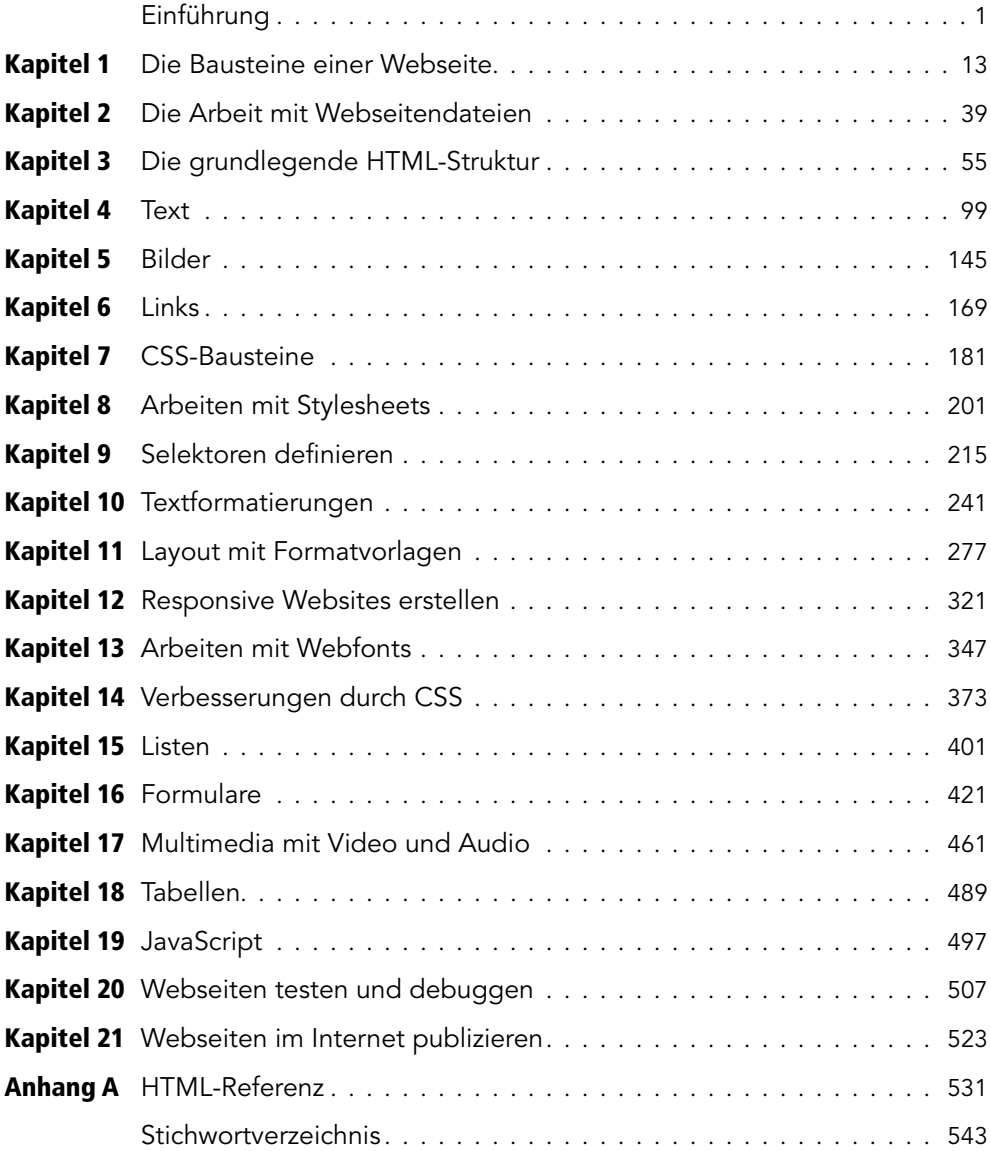